Dr. T. Stykel 7. Januar 2009

# Numerische Methoden zur Modellreduktion

## 4. Übungsblatt zur Vorlesung

Besprechung des Übungsblattes in der Übung am  $11.12.2008$ 

Aufgabe 1: (Signumfunktionsmethode für Lyapunov-Gleichungen) Sei Re( $\lambda$ )  $\neq$  0 für alle  $\lambda \in Sp(A)$  und

$$
A = T \begin{bmatrix} J_- & 0 \\ 0 & J_+ \end{bmatrix} T^{-1}, \qquad \text{Sp}(J_-) = \Lambda_- \subset \mathbb{C}_-, \quad \text{Sp}(J_+) = \Lambda_+ \subset \mathbb{C}_+,
$$

die Jordan-Normalform von  $A \in \mathbb{R}^{n,n}$ . Dann ist

$$
sign(A) := T \begin{bmatrix} -I_k & 0 \\ 0 & I_{n-k} \end{bmatrix} T^{-1}.
$$

- a) Zeigen Sie, dass sign $(SAS^{-1}) = S \text{sign}(A)S^{-1}$  für jede invertierbare Matrix  $S \in \mathbb{R}^{n,n}$ .
- b) Zeigen Sie:  $\Pi = \frac{1}{2}$  $\frac{1}{2}(I - \text{sign}(A))$  ist ein Projektor auf  $\mathcal{T}_-,$  den A-invarianten Unterraum zu  $\Lambda_-, d.h., \overline{\Pi^2_-} = \Pi_-$  und Bild( $\Pi_-$ ) =  $\mathcal{T}_-$ . Was ist der Rang von  $\Pi_-$ ?
- c) Sei

$$
\Pi_{-} = Q_{\Pi} R_{\Pi} P_{\Pi} = Q_{\Pi} \begin{bmatrix} R_1 & R_2 \\ 0 & 0 \end{bmatrix} P_{\Pi}
$$

eine QR-Zerlegung mit Spaltenpivotisierung von  $\Pi_{-}$ , wobei  $Q_{\Pi} \in \mathbb{R}^{n,n}$  orthogonal ist,  $R_1 \in \mathbb{R}^{k \times k}$  ist eine reguläre obere Dreiecksmatrix, und  $P_{\Pi}$  ist eine Permutationsmatrix. Zeigen Sie, dass

$$
Q_{\Pi}^T A Q_{\Pi} = \begin{bmatrix} A_1 & A_3 \\ 0 & A_2 \end{bmatrix}, \qquad \text{Sp}(A_1) = \Lambda_-, \quad \text{Sp}(A_2) = \Lambda_+.
$$

d) Seien  $G \in \mathbb{R}^{n,n}$ ,  $H \in \mathbb{R}^{m,m}$ ,  $W \in \mathbb{R}^{n,m}$  mit  $\text{Sp}(G), \text{Sp}(H) \subset \mathbb{C}_+$ . Zeigen Sie, dass

$$
sign\left(\left[\begin{array}{cc} G & W \\ 0 & -H \end{array}\right]\right) = \left[\begin{array}{cc} I_n & 2X \\ 0 & -I_m \end{array}\right],
$$

wobei X die Lösung der Sylvester-Gleichung  $GX + XH = W$  ist.

e) Zeigen Sie, dass sign $(A) = \lim_{k \to \infty} A_k$ , wobei

$$
A_0 = A,
$$
  $A_{k+1} = \frac{1}{2}(A_k + A_k^{-1}),$   $k = 0, 1, 2, ....$ 

f) Sei Sp(A) ⊂ C−. Zeigen Sie, dass die Signumfunktionsmethode

$$
A_0 = A, \qquad A_{k+1} = \frac{1}{2}(A_k + A_k^{-1}),
$$
  
\n
$$
Q_0 = C^T C, \qquad Q_{k+1} = \frac{1}{2}(Q_k + A_k^{-T} Q_k A_k^{-1}).
$$

konvergiert und  $\lim_{k \to \infty} A_k = -I$ ,  $\lim_{k \to \infty} Q_k = 2Q$ , wobei Q die Lösung der Lyapunov-Gleichung

$$
A^T Q + QA = -C^T C.
$$
\n<sup>(1)</sup>

g) Entwickeln Sie einen Algorithmus zur Berechnung des Cholesky-Faktors  $L$  der Lösung  $Q = LL^T$  der Lyapunov-Gleichung (1).

#### Aufgabe 2: (Schwingungsproblem)

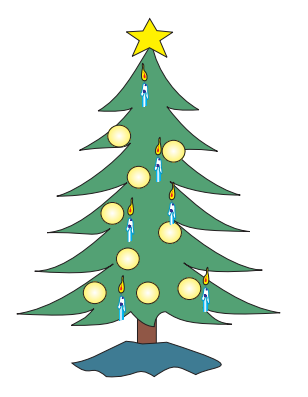

Der zweidimensionale Weihnachtsbaum wird z.B. durch das Behängen mit Kugeln in Schwingungen versetzt. Wir nehmen mal der Einfachheit halber an, dass der Baumstamm an jedem Astansatz nur nach rechts und links schwingen kann. Durch die unterschiedlich langen Aste ergeben sich unterschiedliche Massenträgheiten  $J_i$ . Der Durchmesser des Stammes nimmt von unten nach oben ab, was sich in unterschiedlichen Steifigkeiten  $s_i$  und Dämpfungen  $d_i$  widerspiegelt. In untenstehendem Baum erkennt man 6 Astgabeln und sicher wird auch die Spitze "wackeln", deren Position wir<br>messen kännen messen können.

Die Bewegungsgleichungen sind gegeben durch

 $J_i\ddot{z}_i = -d_i(\dot{z}_i - \dot{z}_{i-1}) + d_{i+1}(\dot{z}_{i+1} - \dot{z}_i) - s_i(z_i - z_{i-1}) + s_{i+1}(z_{i+1} - z_i) + f_i,$ für  $i = 1, \ldots, q$ , wobei  $z_0 = 0$ ,  $\dot{z}_0 = 0$  (unten fest eingespannt),  $s_{q+1} = 0, d_{q+1} = 0$  (oberhalb der Spitze kein Stamm) und  $f_2 = u, f_1 = f_3 = \ldots = f_q = 0.$ Erstellen Sie ein Steuerungssystem der Form  $\dot{x} = Ax + Bu$ ,  $y = Cx$ 

mit dem Zustandsvektor  $x = [z_1, \ldots, z_q, \dot{z}_1, \ldots, \dot{z}_q]^T \in \mathbb{R}^{2q}$  und Matrizen A, B und C.

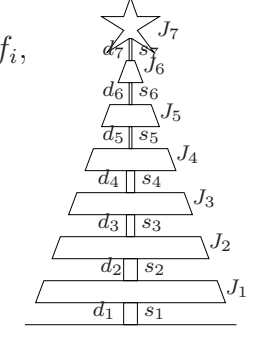

## Aufgabe 3: (Programmieraufgabe (Abgabe bis zum 13.01.2008))

Schreiben Sie zwei MATLAB-Programme zur Erstellung der Matrizen A, B und C aus Aufgabe 2 mit

$$
J_i = q - i + 1, \qquad s_i = 100(q - i + 1), \qquad d_i = 0.01(q - i + 1), \quad i = 1, \dots, q
$$

und zur Berechnung des Cholesky-Faktors L der Lösung der Lyapunov-Gleichung (1) mit Hilfe der Signumfunktionsmethode. Das erste Programm soll aufrufbar sein als [A, B, C] = baum(q), wobei q die Anzahl der Astgabeln ist. Das zweite Programm soll aufrufbar sein als  $[L, conv] = sfm_lup(A, C, tol)$ , wobei tol eine Toleranz für das Abbruchkriterium  $||A_i + I||_F \leq \text{tol}$ , und conv ist ein Vektor mit Elementen  $||A_i + I||_F$ .

Die Programme sollen mit test lyap.m von der Webseite getestet werden.

### Ein frohes Weihnachtsfest und einen guten Rutsch ins neue Jahr!